## **CompTIA®**

## **IT Fundamentals**

**Study Guide** 

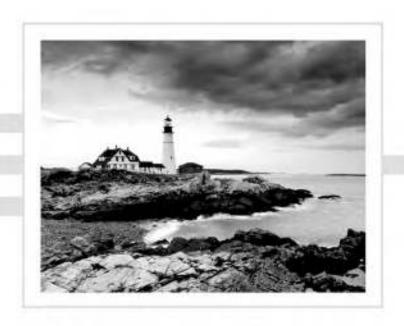

Quentin Docter

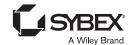

## Contents at a Glance

| Introduct | ion     |                                              | xix   |
|-----------|---------|----------------------------------------------|-------|
| Assessme  | nt Test |                                              | xxvii |
| Chapter   | 1       | Core Hardware Components                     | 1     |
| Chapter   | 2       | Peripherals and Connectors                   | 59    |
| Chapter   | 3       | Operating Systems                            | 115   |
| Chapter   | 4       | Software Applications                        | 181   |
| Chapter   | 5       | Networking Technologies and Wireless Routers | 249   |
| Chapter   | 6       | Network Sharing and Storage                  | 301   |
| Chapter   | 7       | Mobile Devices                               | 341   |
| Chapter   | 8       | Security Threats                             | 375   |
| Chapter   | 9       | Security Best Practices                      | 405   |
| Chapter   | 10      | Buying and Configuring a Workstation         | 463   |
| Chapter   | 11      | Computer Support and Backups                 | 491   |
| Chapter   | 12      | Environmental and Safety Concepts            | 539   |
| Appen     | dixes   |                                              | 579   |
| Appendia  | к А     | Answers to Written Labs                      | 581   |
| Appendia  | к В     | Answers to Review Questions                  | 589   |
| Index     |         |                                              | 607   |

## Contents

| Introductio | on     |                                                | xix   |
|-------------|--------|------------------------------------------------|-------|
| Assessmen   | t Test |                                                | xxvii |
| Chapter     | 1      | Core Hardware Components                       | 1     |
|             |        | Introducing Internal Components                | 2     |
|             |        | Exploring Motherboards, Processors, and Memory | 3     |
|             |        | Motherboards                                   | 3     |
|             |        | Processors                                     | 20    |
|             |        | Memory                                         | 24    |
|             |        | Exploring Storage and Expansion Devices        | 29    |
|             |        | Hard Drives                                    | 30    |
|             |        | Optical Drives                                 | 39    |
|             |        | Video Cards                                    | 40    |
|             |        | Sound Cards                                    | 42    |
|             |        | Network Cards                                  | 43    |
|             |        | Modems                                         | 44    |
|             |        | Exploring Power and Cooling                    | 44    |
|             |        | Power Supplies                                 | 45    |
|             |        | Cooling Systems                                | 49    |
|             |        | Summary                                        | 52    |
|             |        | Exam Essentials                                | 53    |
|             |        | Written Labs                                   | 53    |
|             |        | Review Questions                               | 55    |
| Chapter     | 2      | Peripherals and Connectors                     | 59    |
|             |        | Audio, Video, and Printers                     | 61    |
|             |        | Audio Connectors                               | 61    |
|             |        | Display Devices and Connectors                 | 63    |
|             |        | Printers                                       | 75    |
|             |        | Input Devices                                  | 81    |
|             |        | Keyboards                                      | 81    |
|             |        | Pointing Devices                               | 87    |
|             |        | External Storage and Other Connectors          | 95    |
|             |        | External Storage Devices                       | 95    |
|             |        | Communications Connectors                      | 105   |
|             |        | Reviewing Connector Types                      | 107   |
|             |        | Summary                                        | 108   |
|             |        | Exam Essentials                                | 108   |
|             |        | Written Labs                                   | 109   |
|             |        | Review Questions                               | 110   |

| Chapter | 3 | Operating Systems                            | 115 |
|---------|---|----------------------------------------------|-----|
|         |   | Operating System Fundamentals                | 117 |
|         |   | A Brief History of Operating Systems         | 118 |
|         |   | Basic Functions of Operating Systems         | 122 |
|         |   | Types of Operating Systems                   | 130 |
|         |   | Navigating an Operating System               | 149 |
|         |   | Managing Folder and File Structures          | 150 |
|         |   | Additional Operating System Features         | 164 |
|         |   | Summary                                      | 170 |
|         |   | Exam Essentials                              | 170 |
|         |   | Chapter 3 Lab                                | 171 |
|         |   | Review Questions                             | 176 |
| Chapter | 4 | Software Applications                        | 181 |
|         |   | Common Software Applications and File Types  | 185 |
|         |   | Key Software Concepts                        | 185 |
|         |   | Productivity Software                        | 190 |
|         |   | Collaboration Software                       | 202 |
|         |   | Utility Software                             | 205 |
|         |   | Specialized Software                         | 217 |
|         |   | Software Management Best Practices           | 220 |
|         |   | Considerations for Installing Software       | 220 |
|         |   | Installing and Uninstalling Software         | 227 |
|         |   | Updating and Patching Software               | 234 |
|         |   | Summary                                      | 242 |
|         |   | Exam Essentials                              | 242 |
|         |   | Chapter 4 Lab                                | 243 |
|         |   | Review Questions                             | 244 |
| Chapter | 5 | Networking Technologies and Wireless Routers | 249 |
|         |   | Connection Types and Features                | 250 |
|         |   | Choosing a Connection Type                   | 251 |
|         |   | Choosing External Network Connections        | 251 |
|         |   | Choosing Internal Network Connections        | 261 |
|         |   | Comparing and Contrasting Data Connections   | 268 |
|         |   | Network Connectivity Essentials              | 269 |
|         |   | Networking Protocol Basics                   | 269 |
|         |   | TCP/IP Essentials                            | 270 |
|         |   | Setting Up a SOHO Router                     | 277 |
|         |   | Basic Configuration                          | 277 |
|         |   | Wireless Router Security                     | 287 |
|         |   | Additional Wireless Router Services          | 290 |
|         |   | Summary                                      | 295 |
|         |   | Exam Essentials                              | 295 |

| Contents | xiii |
|----------|------|
|          |      |

|         |   | Chapter 5 Lab                                | 296 |
|---------|---|----------------------------------------------|-----|
|         |   | Part 1: Setting Up Your Wireless Router      | 296 |
|         |   | Part 2: Testing Your Neighbors               | 296 |
|         |   | Review Questions                             | 297 |
| Chapter | 6 | Network Sharing and Storage                  | 301 |
|         |   | Local Network Sharing                        | 303 |
|         |   | Network Types                                | 303 |
|         |   | Storage Options                              | 309 |
|         |   | Types of Local Sharing                       | 312 |
|         |   | Web-Based Sharing and Access                 | 324 |
|         |   | Cloud Concepts                               | 325 |
|         |   | Accessing Web-Based Resources                | 329 |
|         |   | Summary                                      | 333 |
|         |   | Exam Essentials                              | 333 |
|         |   | Chapter 6 Lab                                | 334 |
|         |   | Review Questions                             | 336 |
| Chapter | 7 | Mobile Devices                               | 341 |
|         |   | Using Wireless Devices                       | 342 |
|         |   | Wireless Usability Options                   | 343 |
|         |   | Configuring External Connections             | 348 |
|         |   | Getting Additional Apps                      | 364 |
|         |   | Summary                                      | 368 |
|         |   | Exam Essentials                              | 369 |
|         |   | Chapter 7 Lab                                | 369 |
|         |   | Review Questions                             | 371 |
| Chapter | 8 | Security Threats                             | 375 |
|         |   | Understanding Hacking                        | 376 |
|         |   | Understanding Security Threats               | 378 |
|         |   | Physical Security Threats                    | 379 |
|         |   | Social Engineering                           | 383 |
|         |   | Software-Based Security Threats              | 387 |
|         |   | Summary                                      | 398 |
|         |   | Exam Essentials                              | 399 |
|         |   | Chapter 8 Lab                                | 399 |
|         |   | Review Questions                             | 400 |
| Chapter | 9 | Security Best Practices                      | 405 |
|         |   | Computer and Network Security Best Practices | 407 |
|         |   | Device Hardening                             | 407 |
|         |   | User Account Management                      | 421 |
|         |   | Internet Security Best Practices             | 427 |

|         |    | Web Browsing Preparation and Maintenance    | 427 |
|---------|----|---------------------------------------------|-----|
|         |    | Safe Internet Browsing                      | 439 |
|         |    | Using Email Safely                          | 452 |
|         |    | Summary                                     | 455 |
|         |    | Exam Essentials                             | 455 |
|         |    | Chapter 9 Lab                               | 456 |
|         |    | Review Questions                            | 458 |
| Chapter | 10 | <b>Buying and Configuring a Workstation</b> | 463 |
|         |    | Buying and Configuring a Workstation        | 464 |
|         |    | Selecting the Right Computer                | 464 |
|         |    | Categories of Home and SOHO Computers       | 469 |
|         |    | Setting Up a Workstation                    | 475 |
|         |    | Summary                                     | 484 |
|         |    | Exam Essentials                             | 485 |
|         |    | Chapter 10 Lab                              | 485 |
|         |    | Review Questions                            | 486 |
| Chapter | 11 | Computer Support and Backups                | 491 |
|         |    | Basic Computer Support Concepts             | 492 |
|         |    | Understanding Troubleshooting Theory        | 493 |
|         |    | Troubleshooting Examples                    | 503 |
|         |    | Computer Backups                            | 522 |
|         |    | Understanding the Importance of Backups     | 523 |
|         |    | Understanding How Backups Work              | 524 |
|         |    | Understanding Backup Options                | 524 |
|         |    | Verifying and Testing Backups               | 530 |
|         |    | Summary                                     | 531 |
|         |    | Exam Essentials                             | 532 |
|         |    | Chapter 11 Lab                              | 533 |
|         |    | Review Questions                            | 534 |
| Chapter | 12 | <b>Environmental and Safety Concepts</b>    | 539 |
|         |    | Safe Interactions with Computers            | 541 |
|         |    | Using Proper Ergonomics                     | 542 |
|         |    | <b>Understanding Power and Electricity</b>  | 544 |
|         |    | Practicing Good Device Care and Placement   | 557 |
|         |    | Using Proper Disposal Methods               | 568 |
|         |    | Summary                                     | 571 |
|         |    | Exam Essentials                             | 572 |
|         |    | Chapter 12 Lab                              | 573 |
|         |    | Review Ouestions                            | 574 |

| Appendixes |   |                             | 579 |
|------------|---|-----------------------------|-----|
| Appendix   | Α | Answers to Written Labs     | 581 |
| Appendix   | В | Answers to Review Questions | 589 |
| Index      |   |                             | 607 |